## ENGINEERING YOUR SUCCESS.

Parker Motion Manager

## **Online Training Videos**

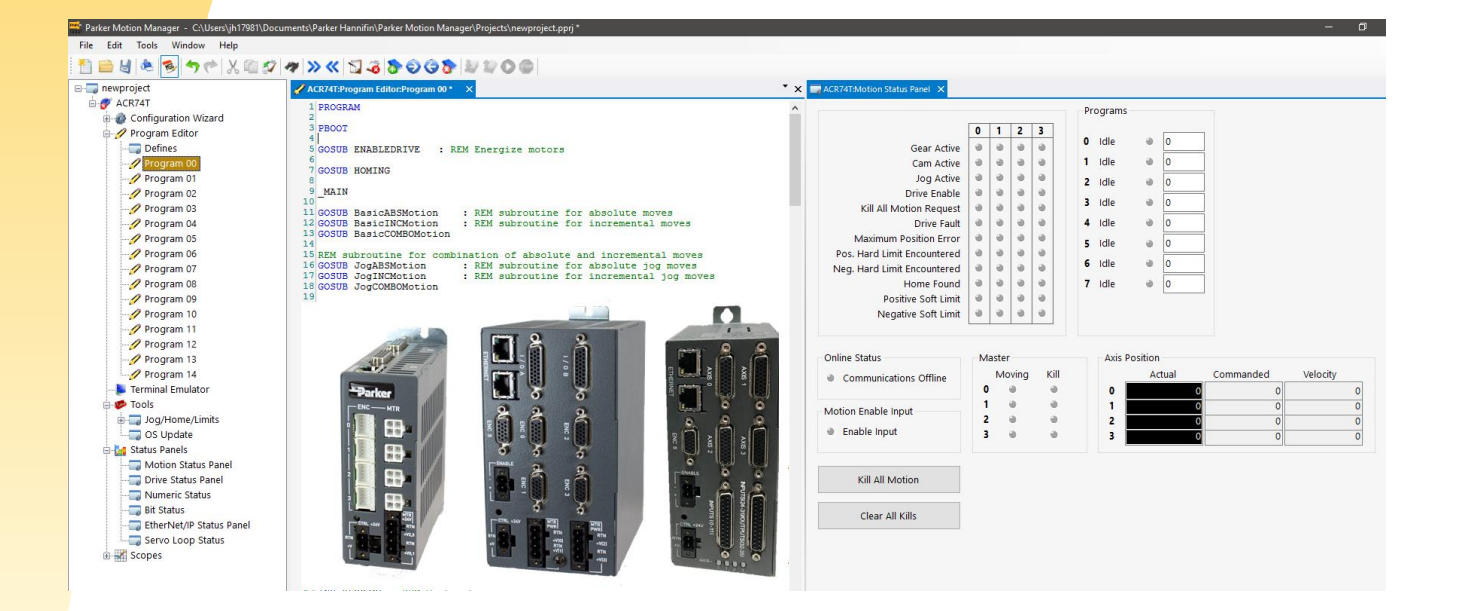

Effective: April 2021

Rev 2.2.0

© 2020 Parker Hannifin Corporation All Rights Reserved

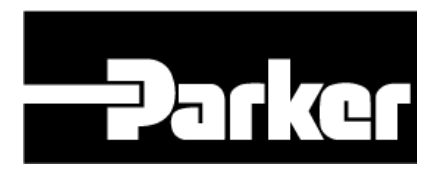

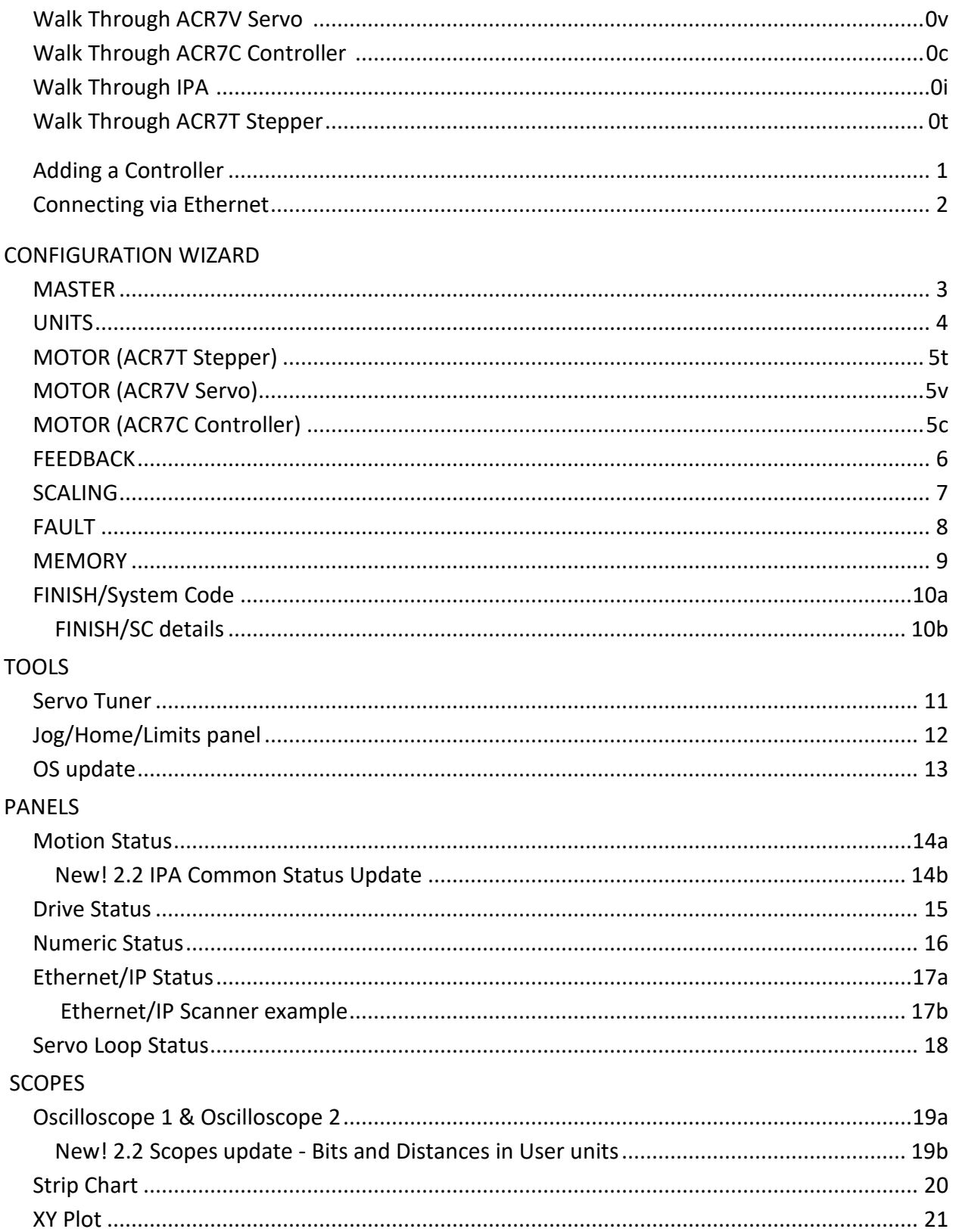

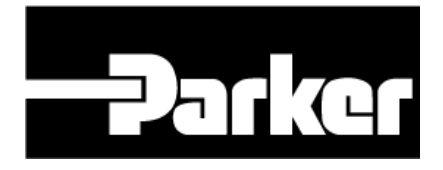